# Package 'genlasso'

October 13, 2022

Type Package

Title Path Algorithm for Generalized Lasso Problems

Version 1.6.1

Date 2022-08-19

Author Taylor B. Arnold [aut, cre], Ryan J. Tibshirani [aut]

Maintainer Taylor B. Arnold <tarnold2@richmond.edu>

Description Computes the solution path for generalized lasso problems. Important use cases are the fused lasso over an arbitrary graph, and trend fitting of any given polynomial order. Specialized implementations for the latter two subproblems are given to improve stability and speed. See Taylor Arnold and Ryan Tibshirani (2016) [<doi:10.1080/10618600.2015.1008638>](https://doi.org/10.1080/10618600.2015.1008638).

License GPL  $(>= 2.0)$ 

**Depends** Matrix, igraph,  $R$  ( $>= 3.1.0$ )

ByteCompile TRUE

URL <https://github.com/glmgen/genlasso>

NeedsCompilation yes

Repository CRAN

Date/Publication 2022-08-22 08:10:10 UTC

## R topics documented:

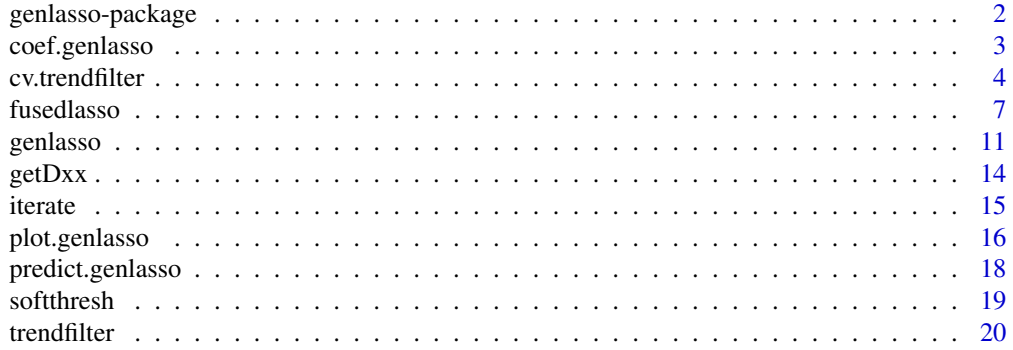

#### <span id="page-1-0"></span>**Index** [24](#page-23-0)

genlasso-package *Package to compute the solution path of generalized lasso problems*

#### Description

This package is centered around computing the solution path of the generalized lasso problem, which minimizes the criterion

$$
1/2\|y - X\beta\|_2^2 + \lambda \|D\beta\|_1.
$$

The solution path is computed by solving the equivalent Lagrange dual problem. The dimension of the dual variable u is the number of rows of the penalty matrix D, and the primal (original) and dual solutions are related by

 $\hat{\beta} = y - D^T \hat{u}$ 

when the predictor matrix X is the identity, and

$$
\hat{\beta} = (X^T X)^{-1} (X^T y - D^T \hat{u})
$$

for a full column rank predictor matrix X. For column rank deficient matrices X, the solution path is not unique and not computed by this package. However, one can add a small ridge penalty to the above criterion, which can be re-expressed as a generalized lasso problem with full column rank predictor matrix X and hence yields a unique solution path.

Important use cases include the fused lasso, where D is the oriented incidence matrix of some underlying graph (the orientations being arbitrary), and trend filtering, where D is the discrete difference operator of any given order k.

The general function [genlasso](#page-10-1) computes a solution path for any penalty matrix D and full column rank predictor matrix X (adding a ridge penalty when X is rank deficient). For the fused lasso and trend filtering problems, the specialty functions [fusedlasso](#page-6-1) and [trendfilter](#page-19-1) should be used as they deliver a significant increase in speed and numerical stability.

For a walk-through of using the package for statistical modelling see the included package vignette; for the appropriate background material see the generalized lasso paper referenced below.

#### Author(s)

Taylor B. Arnold and Ryan J. Tibshirani

#### References

Tibshirani, R. J. and Taylor, J. (2011), "The solution path of the generalized lasso", Annals of Statistics 39 (3) 1335–1371.

Arnold, T. B. and Tibshirani, R. J. (2014), "Efficient implementations of the generalized lasso dual path algorithm", arXiv: 1405.3222.

## See Also

[genlasso](#page-10-1), [fusedlasso](#page-6-1), [trendfilter](#page-19-1)

<span id="page-2-1"></span><span id="page-2-0"></span>

## Description

This function extracts coefficients from a generalized lasso solution path object, for any set of tuning parameter values along the path. It can return dual coefficients. The requested coefficients can also be parametrized by degrees of freedom value instead of tuning parameter value.

#### Usage

```
## S3 method for class 'genlasso'
coef(object, lambda, nlam, df,
    type = c("primal", "dual", "both"), ...
```
## Arguments

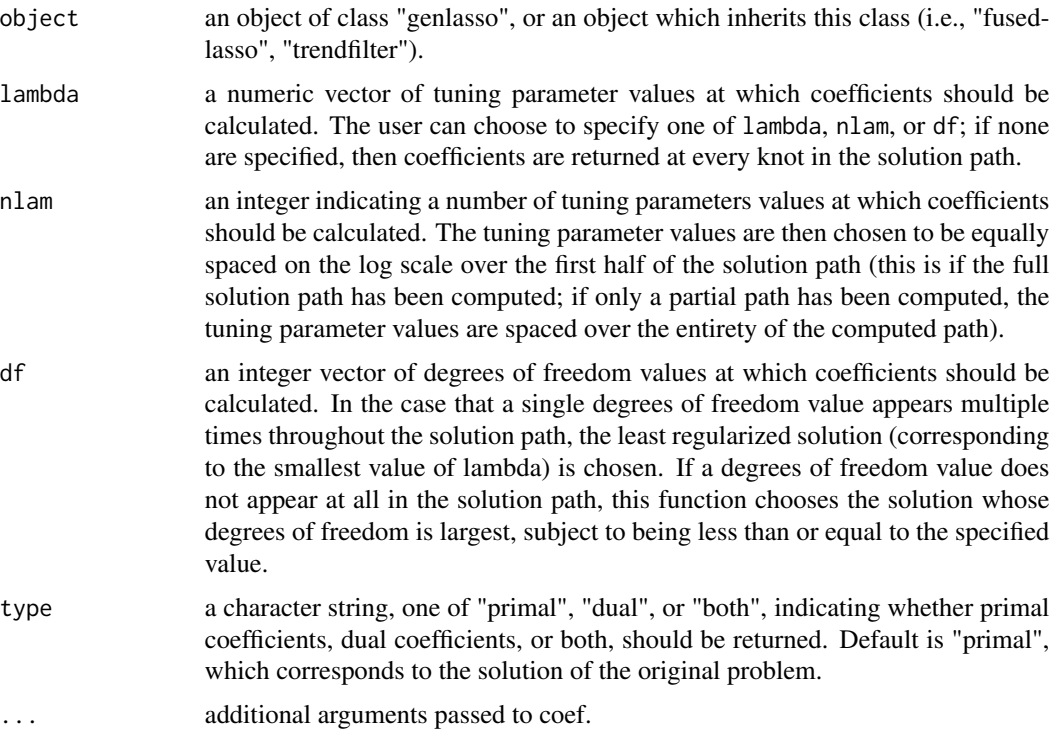

## Value

Returns a list with the following components:

beta if the type is "primal" or "both", a matrix containing the primal coefficients, each column corresponding to a value of lambda.

<span id="page-3-0"></span>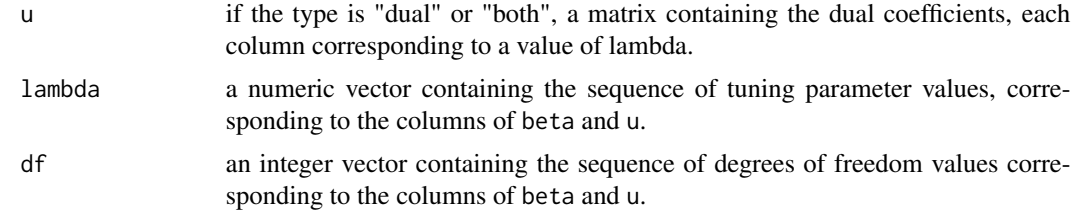

## See Also

[genlasso](#page-10-1), [predict.genlasso](#page-17-1), [plot.genlasso](#page-15-1)

## Examples

```
# Constant trend filtering (the 1d fused lasso)
set.seed(0)
n = 20beta = rep(sample(1:10,5), each=n/5)y = \text{beta} + \text{rnorm}(n, \text{sd}=0.5)a = fusedlassold(y)# Get the coefficients that use 3, 4, and 5 degrees
# of freedom
coef(a,df=3:5)
```
<span id="page-3-1"></span>cv.trendfilter *Perform k-fold cross-validation to choose a trend filtering model*

#### Description

This function performs k-fold cross-validation to choose the value of the regularization parameter lambda for a trend filtering problem, given the computed solution path. This function only applies to trend filtering objects with identity predictor matrix (no X passed).

#### Usage

```
cv.trendfilter(object, k = 5, mode = c("lambda", "df"),
               approx = FALSE, rtol = 1e-07, btol = 1e-07,verbose = FALSE)
```
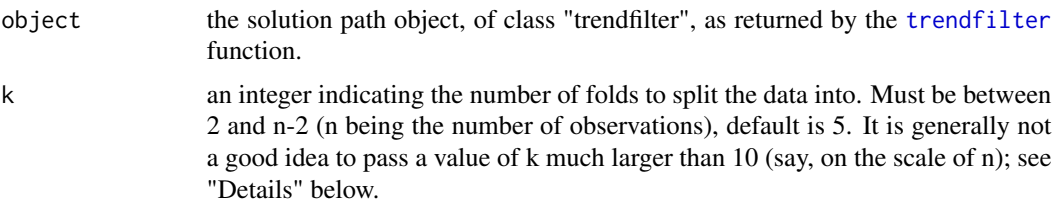

#### cv.trendfilter 5

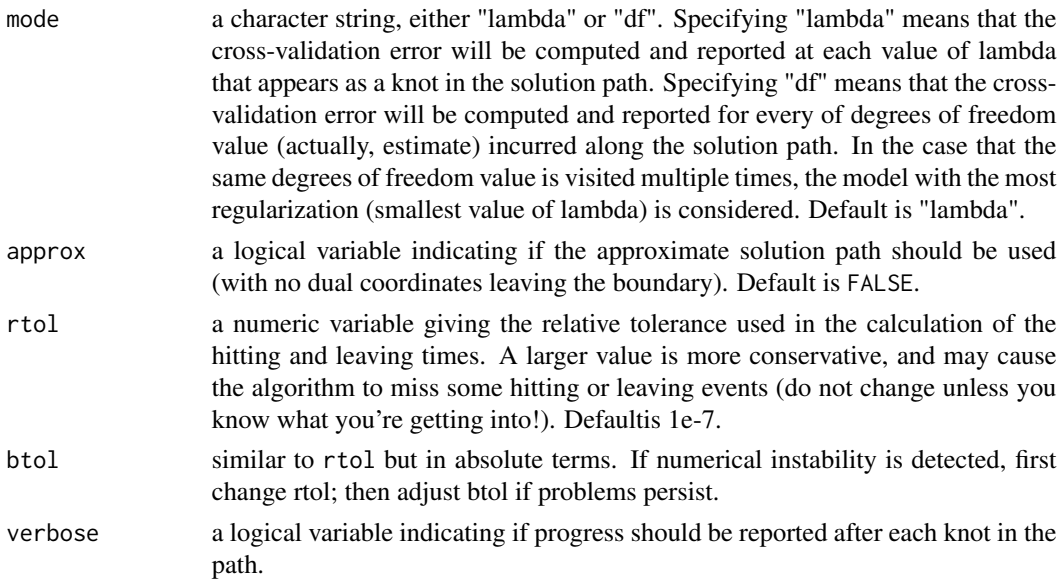

## Details

For trend filtering (with an identity predictor matrix), the folds for k-fold cross-validation are chosen by placing every kth point into the same fold. (Here the points are implicitly ordered according to their underlying positions—either assumed to be evenly spaced, or explicitly passed through the pos argument.) The first and last points are not included in any fold and are always included in building the predictive model. As an example, with n=15 data points and k=4 folds, the points are assigned to folds in the following way:

#### x 1 2 3 4 1 2 3 4 1 2 3 4 1 x

where  $x$  indicates no assignment. Therefore, the folds are not random and running  $cv$ . trendfilter twice will give the same result. In the calculation of the cross-validated error, the predicted value at a point is given by the average of the fits at this point's two neighbors (guaranteed to be in a different fold).

Running cross-validation in modes "lambda" and "df" often yields very similar results. The mode "df" simply gives an alternative parametrization for the sequence of cross-validated models and can be more convenient for some applications; if you are confused about its function, simply leave the mode equal to "lambda".

#### Value

Returns and object of class "cv.trendfilter", a list with the following components:

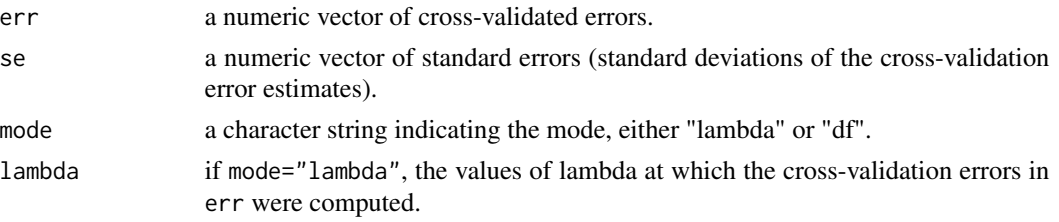

<span id="page-5-0"></span>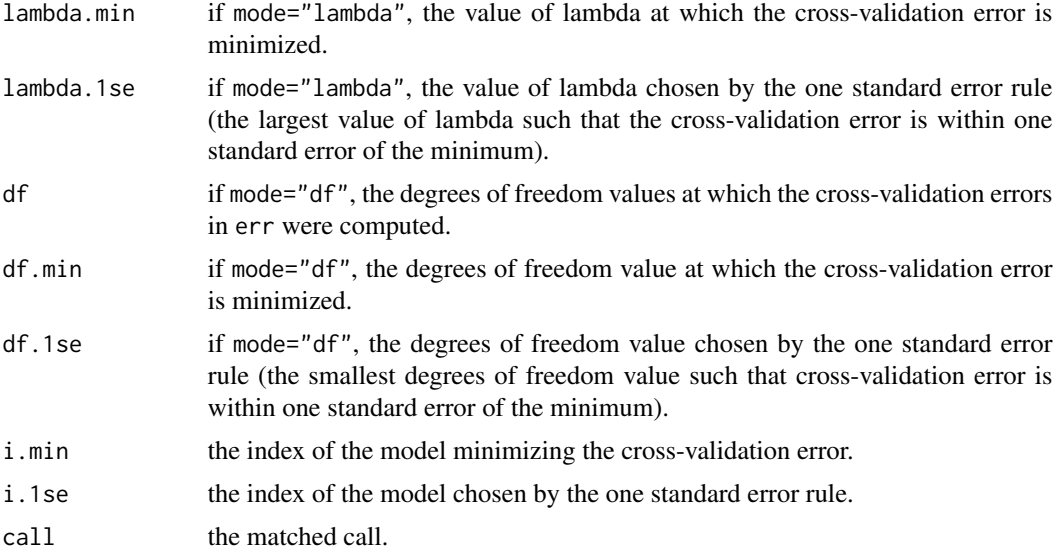

## See Also

[trendfilter](#page-19-1), [plot.cv.trendfilter](#page-15-2), [plot.trendfilter](#page-15-2)

## Examples

```
# Constant trend filtering (the 1d fused lasso)
set.seed(0)
n = 50beta = rep(sample(1:10,5), each=n/5)y = beta0 + rnorm(n, sd=0.8)a = fusedlassold(y)plot(a)
# Choose lambda by 5-fold cross-validation
cv = cv.trendfilter(a)plot(cv)
plot(a,lambda=cv$lambda.min,main="Minimal CV error")
plot(a,lambda=cv$lambda.1se,main="One standard error rule")
# Cubic trend filtering
set.seed(0)
n = 100
beta = numeric(100)beta[1:40] = (1:40-20)^3beta[40:50] = -60*(40:50-50)^2 + 60*100+20^3beta[50:70] = -20*(50:70-50)^2 + 60*100+20^3beta[70:100] = -1/6*(70:100-110)^3 + -1/6*40^3 + 6000beta0 = -beta0
beta0 = (beta0-min(beta0))*10/diff(range(beta0))
y = beta\theta + rnorm(n)a = trendfilter(y,ord=3,maxsteps=150)
```
#### <span id="page-6-0"></span>fusedlasso 7

```
plot(a,nlam=5)
# Choose lambda by 5-fold cross-validation
cv = cv.trendfilter(a)
plot(cv)
plot(a,lambda=cv$lambda.min,main="Minimal CV error")
plot(a,lambda=cv$lambda.1se,main="One standard error rule")
```
<span id="page-6-1"></span>

fusedlasso *Compute the fused lasso solution path for a general graph, or a 1d or 2d grid*

## <span id="page-6-2"></span>Description

These functions produce the solution path for a general fused lasso problem. The fusedlasso function takes either a penalty matrix or a graph object from the igraph package. The fusedlasso1d and fusedlasso2d functions are convenience functions that construct the penalty matrix over a 1d or 2d grid.

#### Usage

```
fusedlasso(y, X, D, graph, gamma = 0, approx = FALSE, maxsteps = 2000,
           minlam = 0, rtol = 1e-07, btol = 1e-07, eps = 1e-4,
   verbose = FALSE)
fusedlasso1d(y, pos, X, gamma = 0, approx = FALSE, maxsteps = 2000,
            minlam = 0, rtol = 1e-07, btol = 1e-07, eps = 1e-4,
     verbose = FALSE)
fusedlasso2d(y, X, dim1, dim2, gamma = 0, approx = FALSE, maxsteps = 2000,
     minlam = 0, rtol = 1e-07, btol = 1e-07, eps = 1e-4,
     verbose = FALSE)
```
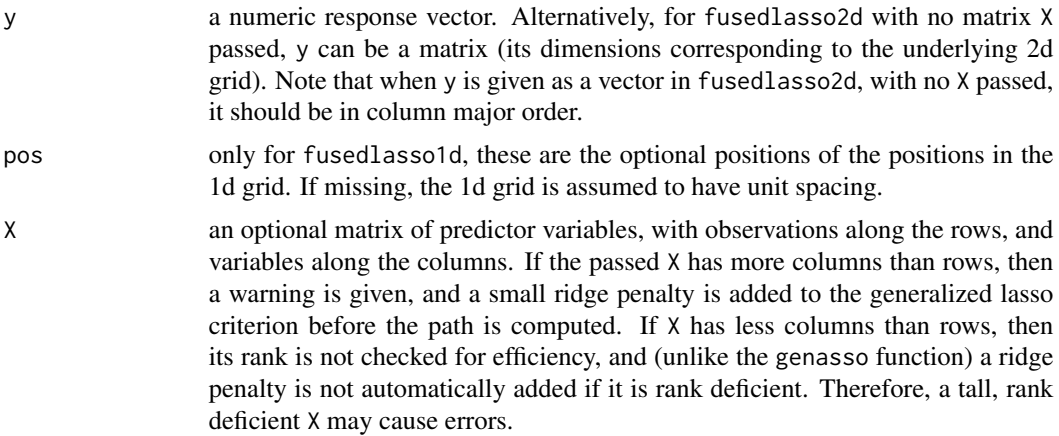

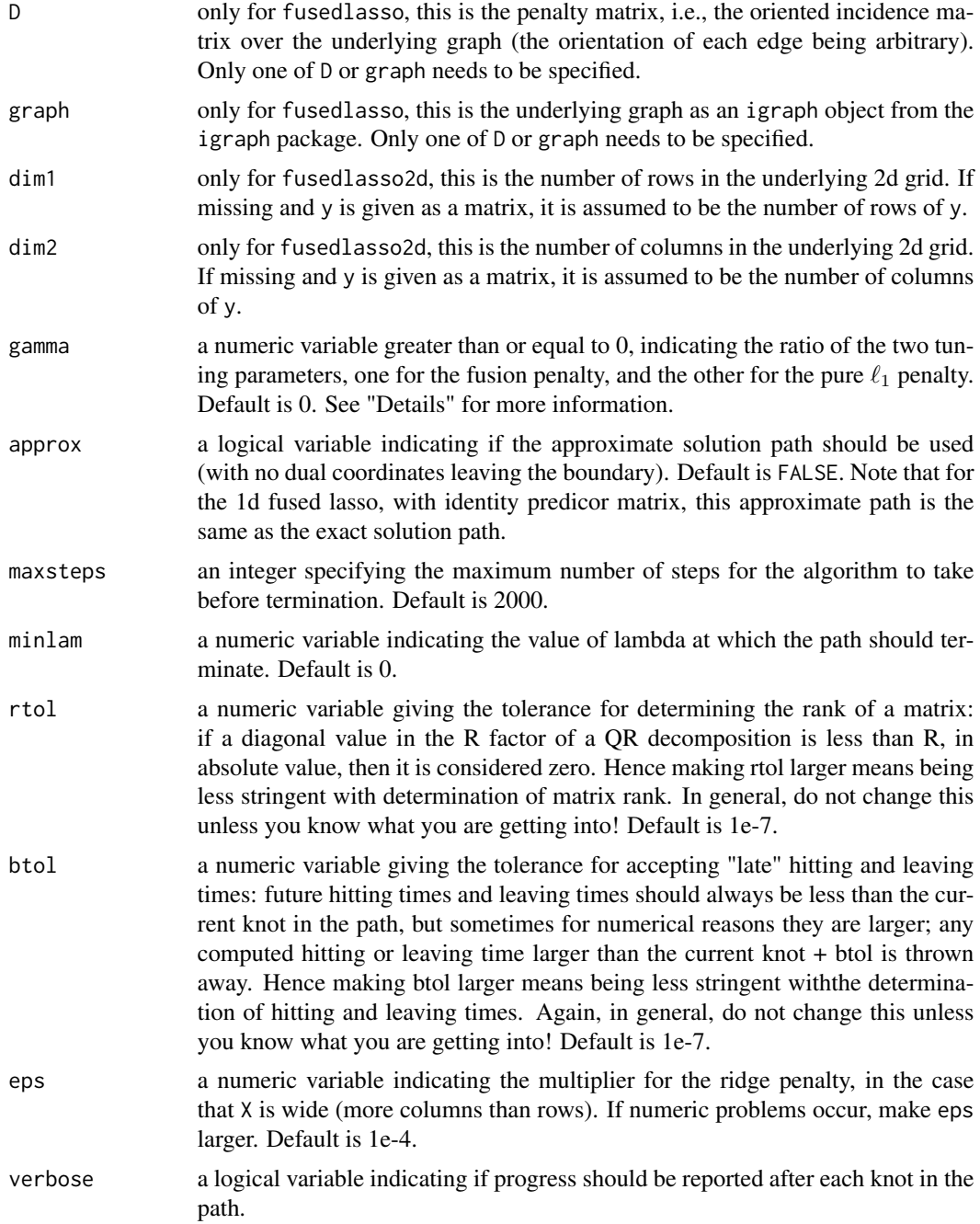

## Details

The fused lasso estimate minimizes the criterion

$$
1/2 \sum_{i=1}^{n} (y_i - x_i^T \beta_i)^2 + \lambda \sum_{(i,j) \in E} |\beta_i - \beta_j| + \gamma \cdot \lambda \sum_{i=1}^{p} |\beta_i|,
$$

#### <span id="page-8-0"></span>fusedlasso 9

where  $x_i$  is the ith row of the predictor matrix and E is the edge set of the underlying graph. The solution  $\hat{\beta}$  is computed as a function of the regularization parameter  $\lambda$ , for a fixed value of  $\gamma$ . The default is to set  $\gamma = 0$ , which corresponds to pure fusion of the coefficient vector  $\beta$ . A choice  $\gamma > 0$  introduces both sparsity and fusion in the coefficient vector, with a higher value placing more priority on sparsity.

If the predictor matrix is the identity, and the primal solution path  $\beta$  is desired at several levels of the ratio parameter  $\gamma$ , it is much more efficient to compute the solution path once with  $\gamma = 0$ , and then use soft-thresholding via the [softthresh](#page-18-1) function.

Finally, for the image denoising problem, i.e., the fused lasso over a 2d grid with identity predictor matrix, it is easy to specify a huge graph with a seemingly small amount of data. For instance, running the 2d fused lasso (with identity predictor matrix) on an image at standard 1080p HD resolution yields a graph with over 2 million edges. Moreover, in image denoising problems somewhat unlike most other applications of the fused lasso (and generalized lasso)—a solution is often desired near the dense end of the path ( $\lambda = 0$ ) as opposed to the regularized end ( $\lambda = \infty$ ). The dual path algorithm implemented by the fusedlasso2d function begins at the fully regularized end and works its way down to the dense end. For a problem with many edges (dual variables), if a solution at the dense is desired, then it must usually pass through a huge number knots in the path. Hence it is not advisable to run fusedlasso2d on image denoising problems of large scale, as the dual solution path is computationally infeasible. It should be noted that a faster algorithm for the 2d fused lasso solution path (when the predictor matrix is the identity), which begins at the dense end of the path, is available in the flsa package.

#### Value

The function returns an object of class "fusedlasso", and subclass "genlasso". This is a list with at least following components:

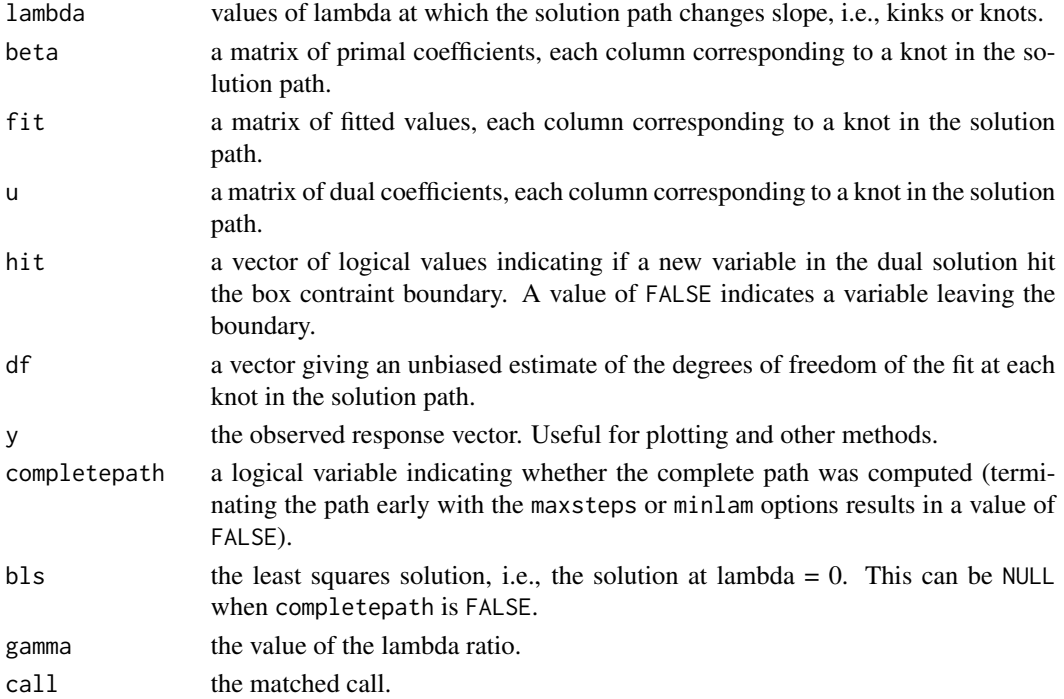

#### <span id="page-9-0"></span>Author(s)

Taylor B. Arnold and Ryan J. Tibshirani

#### References

Tibshirani, R. J. and Taylor, J. (2011), "The solution path of the generalized lasso", Annals of Statistics 39 (3) 1335–1371.

Arnold, T. B. and Tibshirani, R. J. (2014), "Efficient implementations of the generalized lasso dual path algorithm", arXiv: 1405.3222.

Tibshirani, R., Saunders, M., Rosset, S., Zhu, J. and Knight, K. (2005), "Sparsity and smoothness via the fused lasso", Journal of the Royal Statistics Society: Series B 67(1), 91–108.

## See Also

[softthresh](#page-18-1), [genlasso](#page-10-1)

#### Examples

```
# Fused lasso on a custom graph
set.seed(0)
edges = c(1,2,1,3,1,5,2,4,2,5,3,6,3,7,3,8,6,7,6,8)
gr = graph(edges=edges,directed=FALSE)
plot(gr)
y = c(1,1,0,1,1,0,0,0) + rnorm(8,0.1)# Can either pass the graph object directly, or
# first construct the penalty matrix, and then
# pass this
a1 = fusedlasso(y,graph=gr)
D = getDgSparse(gr)
a2 = fusedlasso(y, D=D)plot(a1,numbers=TRUE)
# The 2d fused lasso with a predictor matrix X
set.seed(0)
dim1 = dim2 = 16p = dim1*dim2n = 300
X = matrix(rnorm(n*p), nrow=n)beta = matrix(0, dim1, dim2)beta([row(beta0)-dim1/2)^2 + (col(beta0)-dim2/2)^2 <=
(min(dim1,dim2)/3)^2] = 1y = X % as.numeric(beta0) + rnorm(n)
# Takes about 30 seconds for the full solution path
out = fusedlasso2d(y,X,dim1=dim1,dim2=dim2)
```

```
# Grab the solution at 8 values of lambda over the path
a = coef(out, nlam=8)
```
#### <span id="page-10-0"></span>genlasso and the set of the set of the set of the set of the set of the set of the set of the set of the set of the set of the set of the set of the set of the set of the set of the set of the set of the set of the set of

```
# Plot these against the true coefficients
oldpar <- par(no.readonly = TRUE)
on.exit(par(oldpar))
par(mar=c(1,1,2,1),mfrow=c(3,3))
cols = terrain.colors(30)
zlim = range(c(range(beta0),range(a$beta)))
image(beta0,col=cols,zlim=zlim,axes=FALSE)
for (i in 1:8) {
  image(matrix(a$beta[,i],nrow=dim1),col=cols,zlim=zlim,
  axes=FALSE)
  mtext(bquote(lambda==.(sprintf("%.3f",a$lambda[i]))))
}
```
<span id="page-10-1"></span>genlasso *Compute the generalized lasso solution path for arbitrary penalty matrix*

## Description

This function computes the solution path of the generalized lasso problem for an arbitrary penalty matrix. Speciality functions exist for the trend filtering and fused lasso problems; see [trendfilter](#page-19-1) and [fusedlasso](#page-6-1).

#### Usage

```
genlasso(y, X, D, approx = FALSE, maxsteps = 2000, minlam = 0,rtol = 1e-07, btol = 1e-07, eps = 1e-4, verbose = FALSE,
        svd = FALSE)
```
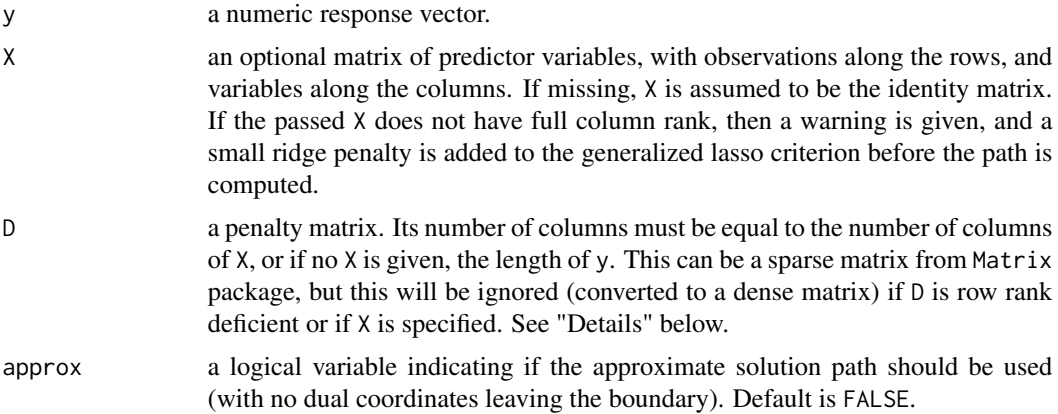

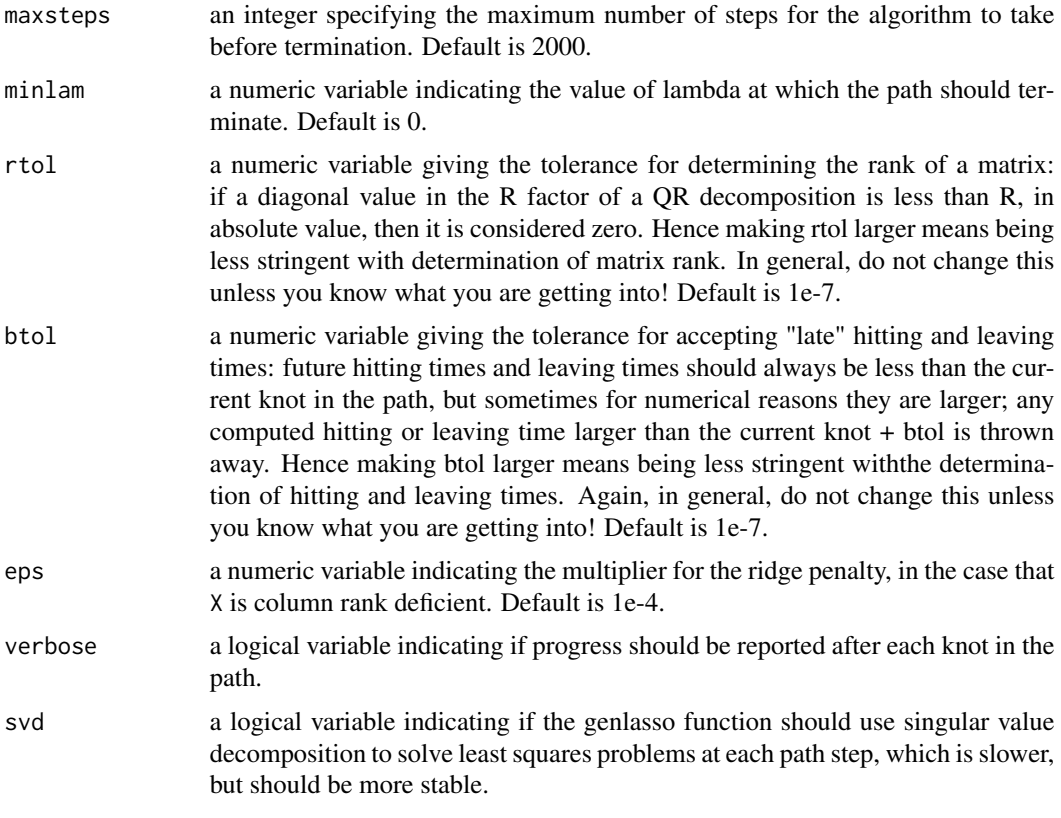

## Details

The generalized lasso estimate minimizes the criterion

$$
1/2\|y - X\beta\|_2^2 + \lambda \|D\beta\|_1.
$$

The solution  $\hat{\beta}$  is computed as a function of the regularization parameter  $\lambda$ . The advantage of the genlasso function lies in its flexibility, i.e., the user can specify any penalty matrix D of their choosing. However, for a trend filtering problem or a fused lasso problem, it is strongly recommended to use one of the speciality functions, [trendfilter](#page-19-1) or [fusedlasso](#page-6-1). When compared to these functions, genlasso is not as numerically stable and much less efficient.

Note that, when D is passed as a sparse matrix, the linear systems that arise at each step of the path algorithm are solved separately via a sparse solver. The usual strategy (when D is simply a matrix) is to maintain a matrix factorization of D, and solve these systems by (or downdating) this factorization, as these linear systems are highly related. Therefore, when D is sufficiently sparse and structured, it can be advantageous to pass it as a sparse matrix; but if D is truly dense, passing it as a sparse matrix will be highly inefficient.

## Value

Returns an object of class "genlasso", a list with at least following components:

lambda values of lambda at which the solution path changes slope, i.e., kinks or knots.

#### <span id="page-12-0"></span>genlasso and the set of the set of the set of the set of the set of the set of the set of the set of the set of the set of the set of the set of the set of the set of the set of the set of the set of the set of the set of

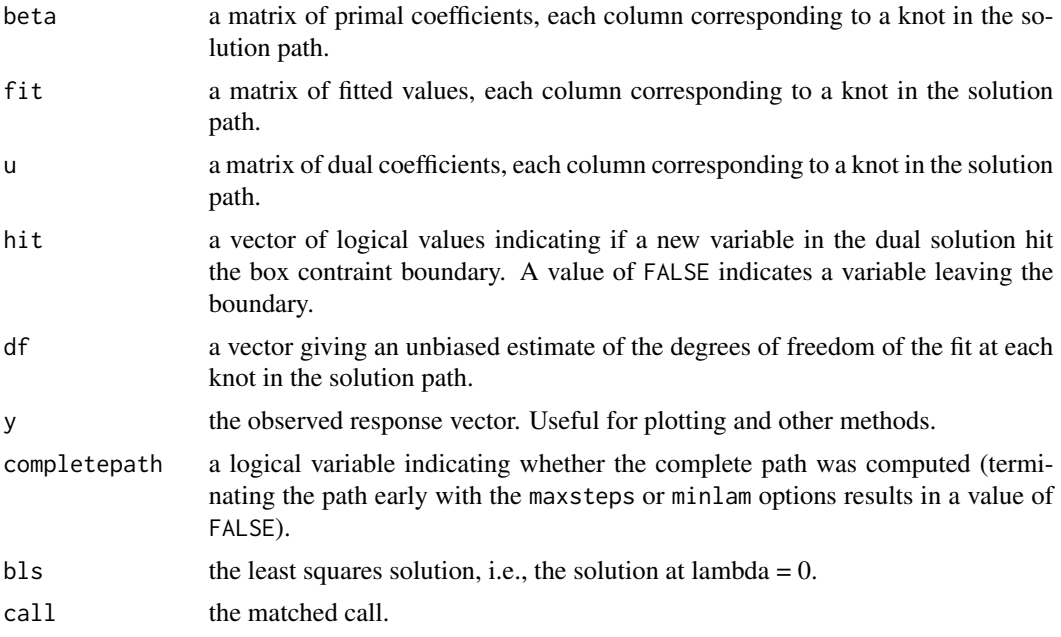

## Author(s)

Taylor B. Arnold and Ryan J. Tibshirani

## References

Tibshirani, R. J. and Taylor, J. (2011), "The solution path of the generalized lasso", Annals of Statistics 39 (3) 1335–1371.

Arnold, T. B. and Tibshirani, R. J. (2014), "Efficient implementations of the generalized lasso dual path algorithm", arXiv: 1405.3222.

## See Also

[trendfilter](#page-19-1), [fusedlasso](#page-6-1), [coef.genlasso](#page-2-1), [predict.genlasso](#page-17-1), [plot.genlasso](#page-15-1)

## Examples

```
# Using the generalized lasso to run a standard lasso regression
# (for example purposes only! for pure lasso problems, use LARS
# instead)
set.seed(1)
n = 100p = 10
X = matrix(rnorm(n*p), nrow=n)y = 3*X[, 1] + rnorm(n)D = diag(1,p)out = genlasso(y, X, D)coef(out, lambda=sqrt(n*log(p)))
```
<span id="page-13-0"></span>

## Description

These are utility functions for creating penalty matrices for the fused lasso and trend filtering problems. Most users will not need to explicitly construct these as they are created internally by the fusedlasso or trendfilter functions. The sparse variants output sparse matrices, which should be used whenever possible because of a significant savings in both construction speed and memory usage.

The function getGraph is an inverse function for fused lasso problems, returning an igraph object (from the igraph package), the graph corresponding to the passed penalty matrix.

## Usage

```
getD1d(n)
getD1dSparse(n)
getD2d(dim1, dim2)
getD2dSparse(dim1, dim2)
getDg(graph)
getDgSparse(graph)
getDtf(n, ord)
getDtfSparse(n, ord)
getDtfPos(n, ord, pos)
getDtfPosSparse(n, ord, pos)
getGraph(D)
```
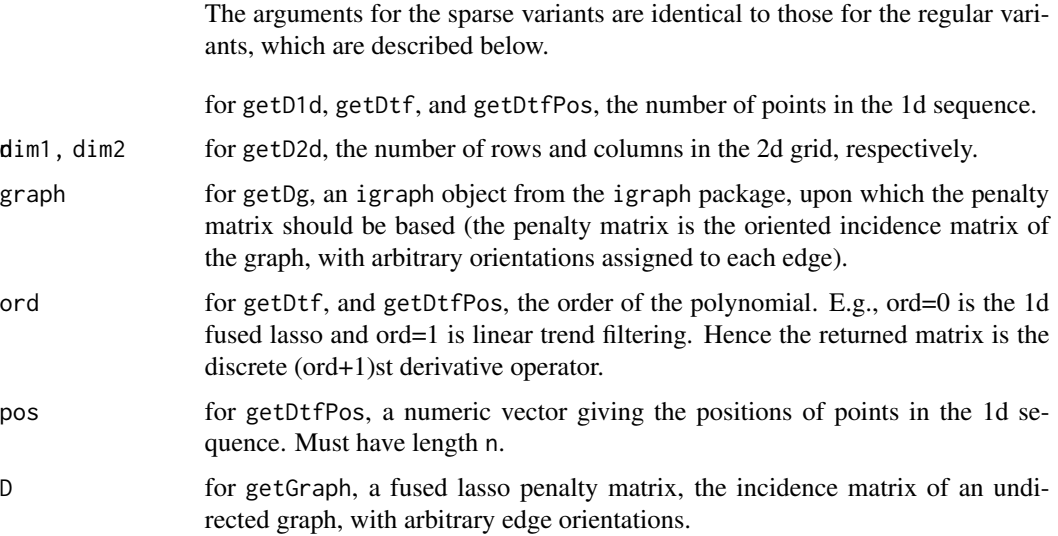

#### <span id="page-14-0"></span>iterate the contract of the contract of the contract of the contract of the contract of the contract of the contract of the contract of the contract of the contract of the contract of the contract of the contract of the co

## Value

All functions except getGraph return a penalty matrix, either in standard R matrix format or as a sparse matrix of class dgCMatrix via the Matrix package. The function getGraph returns an igraph object from the igraph package.

## See Also

[fusedlasso](#page-6-1), [trendfilter](#page-19-1)

## Examples

getD1d(9) getDtfSparse(10,2)

graph = getGraph(getD2dSparse(4,4)) plot(graph)

iterate *Iterate a genlasso object*

#### Description

Given an incomplete genlasso path object, this function continues the path computation from the last computed knot, either until the complete path has been computed or the step limit specified by moresteps has been reached. All options are assumed to be the same as those in the initial call to a genlasso function (as in [genlasso](#page-10-1), [fusedlasso](#page-6-1), or [trendfilter](#page-19-1)), with the exception of minlam and verbose, which can be changed with a call to iterate.

## Usage

iterate(object, moresteps=200, minlam=0, verbose=FALSE)

## Arguments

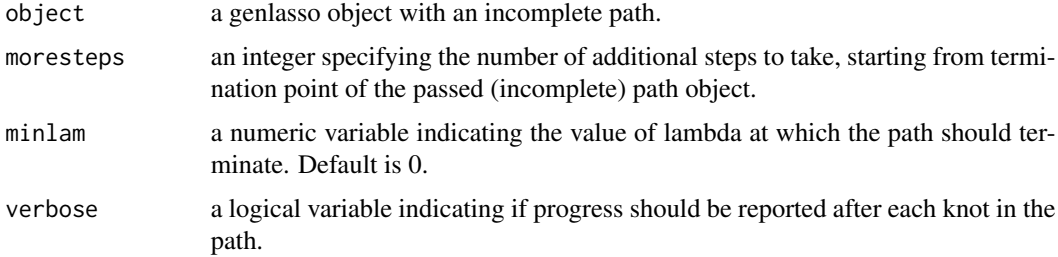

#### Value

Returns an list of the same class typing and same structure as the passed object.

## See Also

[genlasso,](#page-10-1) [trendfilter,](#page-19-1) [fusedlasso](#page-6-1)

## Examples

```
# Sparse 2d fused lasso
library(genlasso)
set.seed(1)
dim1 = dim2 = 10n = 100
y = as.numeric(row(diag(dim1)) > 5 & col(diag(dim2)) > 5) \star 3 + rnorm(n)
a10 = fusedlasso2d(y, dim1=dim1, dim2=dim2, gamma=0.5, maxsteps=10)
a20 = fusedlasso2d(y, dim1=dim1, dim2=dim2, gamma=0.5, maxsteps=20)
a30 = fusedlasso2d(y, dim1=dim1, dim2=dim2, gamma=0.5, maxsteps=30)
b20 = iterate(a10, moresteps=10)
b30 = iterate(b20, moresteps=10)
# Check for equality; should match on all but 'call'
b20$call = a20$call
b30$call = a30$call
all.equal(target=a20, current=b20)
all.equal(target=a30, current=b30)
```
<span id="page-15-1"></span>plot.genlasso *Plotting methods for generalized lasso objects*

## <span id="page-15-2"></span>Description

The function plot.genlasso produces a plot of the coordinate paths for objects of class "genlasso". This can be helpful for visualizing the full solution path for small problems; however, for moderate or large problems, the plot produced can be quite dense and difficult to interpret. The function plot.trendfilter applies to objects of class "trendfilter", and plots trend filtering coefficients at a single value of lambda (or multiple values, as specified by the user) as a function of the input positions (which, recall, are assumed to be evenly spaced if not specified). The function plot.cv.trendfilter plots the output of cv.trendfilter.

## Usage

```
## S3 method for class 'genlasso'
plot(x, type = c("primal", "dual", "both"), numbers = FALSE,vlines = TRUE, xlab, ylab, \ldots)
## S3 method for class 'trendfilter'
plot(x, style = c("trend", "path"), lambda, nlam, df, xlab,
     ylab, ...)
## S3 method for class 'cv.trendfilter'
plot(x, legendpos = "top", xlab, ylab, ...)
```
<span id="page-15-0"></span>

## <span id="page-16-0"></span>plot.genlasso 17

## Arguments

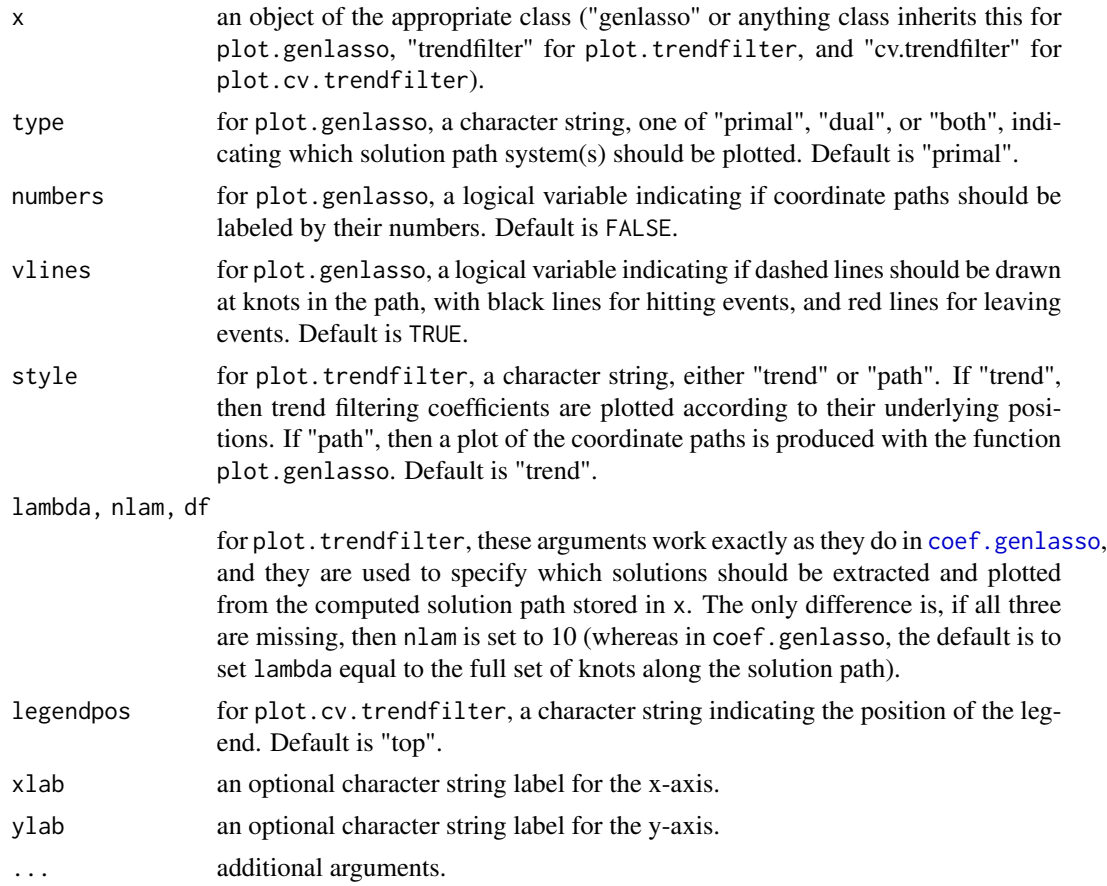

## Value

For plot.trendfilter, with style set to "trend", a coefficient object is silently returned as specified by lambda, nlam, or df.

## See Also

[genlasso](#page-10-1), [trendfilter](#page-19-1), [cv.trendfilter](#page-3-1)

## Examples

```
# Constant trend filtering (the 1d fused lasso)
set.seed(0)
n = 100
beta = rep(sample(1:10,5), each=n/5)y = beta0 + rnorm(n, sd=0.8)a = fusedlassold(y)cv = cv.trendfilter(a)
```
plot(a,style="path")

```
plot(cv)
plot(a,lambda=cv$lambda.1se)
```
<span id="page-17-1"></span>predict.genlasso *Make predictions given a genlasso object*

## Description

This predict method for the genlasso class makes a prediction for the fitted values at new predictor measurements. Hence it is really only useful when the generalized lasso model has been fit with a nonidentity predictor matrix. In the case that the predictor matrix is the identity, it does the same thing as [coef.genlasso](#page-2-1).

## Usage

## S3 method for class 'genlasso' predict(object, lambda, nlam, df, Xnew, ...)

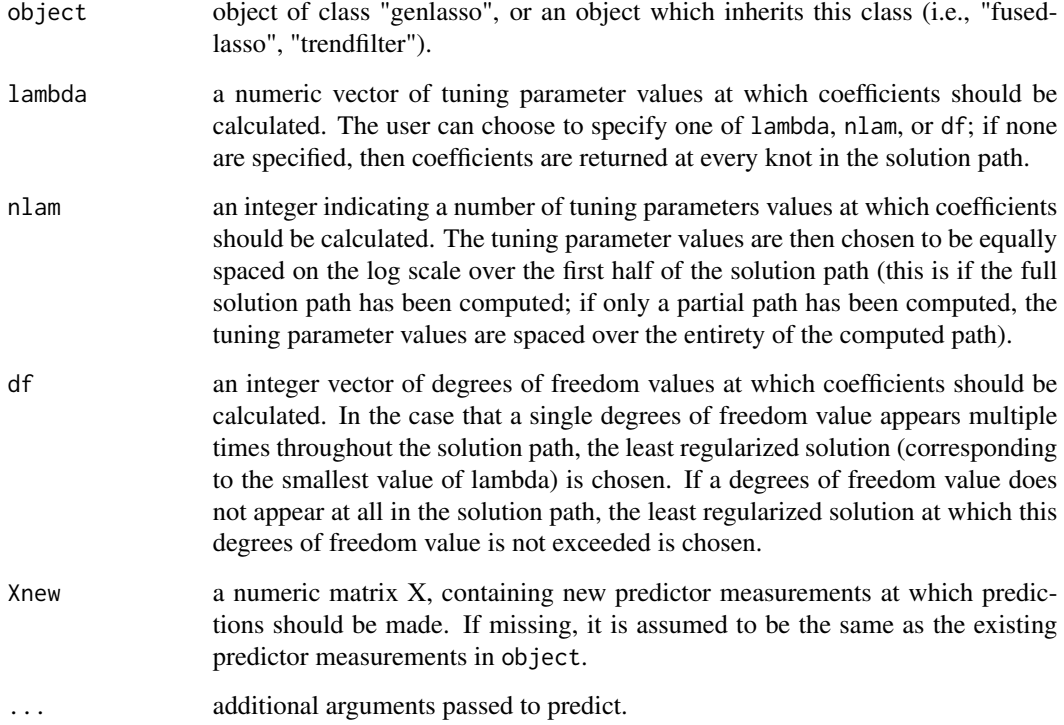

<span id="page-17-0"></span>

#### <span id="page-18-0"></span>softthresh and the state of the state of the state of the state of the state of the state of the state of the state of the state of the state of the state of the state of the state of the state of the state of the state of

## Value

Returns a list with the following components:

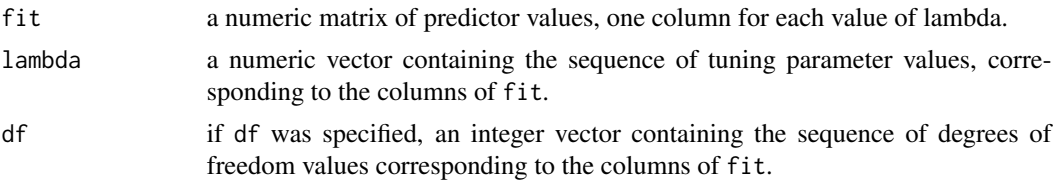

## See Also

[coef.genlasso](#page-2-1)

<span id="page-18-1"></span>softthresh *Fit a sparse variant of the fused lasso*

## Description

This function computes solution path to a fused lasso problem of the form

$$
1/2 \sum_{i=1}^{n} (y_i - \beta_i)^2 + \lambda \sum_{(i,j) \in E} |\beta_i - \beta_j| + \gamma \cdot \lambda \sum_{i=1}^{p} |\beta_i|,
$$

given the solution path corresponding to  $\gamma = 0$ . Note that the predictor matrix here is the identity, and in this case the new solution path is given by a simple soft-thresholding operation (Friedman et al. 2007).

## Usage

softthresh(object, lambda, gamma)

## Arguments

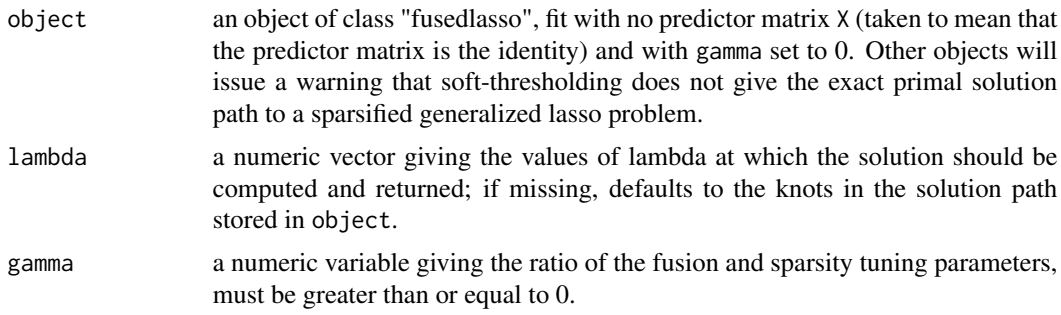

## Value

Returns a numeric matrix of primal solutions, one column for each value of lambda.

## References

Friedman J., Hastie T., Hoefling H. and Tibshirani, R. (2007), "Pathwise coordinate optimization", Annals of Applied Statistics 1 (2) 302–332.

## See Also

[fusedlasso](#page-6-1)

## Examples

```
# The 1d fused lasso
set.seed(0)
n = 100
beta = rep(sample(1:10,5), each=n/5)beta0 = beta0-mean(beta0)
y = \text{beta} + \text{rnorm}(n, \text{sd}=0.8)a = fusedlassold(y)lambda = 4b1 = coef(a,lambda=lambda)$beta
gamma = 0.5b2 = softthresh(a,lambda=lambda,gamma=gamma)
plot(1:n,y)
lines(1:n,b1)
lines(1:n,b2,col="red")
legend("topright",lty=1,col=c("black","red"),
       legend=c(expression(gamma==0),expression(gamma==0.5)))
```
<span id="page-19-1"></span>trendfilter *Compute the trend filtering solution path for any polynomial order*

## Description

This function computes the solution path for the trend filtering problem of an arbitrary polynomial order. When the order is set to zero, trend filtering is equivalent to the 1d fused lasso, see [fusedlasso1d](#page-6-2).

#### Usage

```
trendfilter(y, pos, X, ord = 1, approx = FALSE, maxsteps = 2000,
            minlam = 0, rtol = 1e-07, btol = 1e-07, eps = 1e-04,
            verbose = FALSE)
```
<span id="page-19-0"></span>

#### trendfilter 21

## Arguments

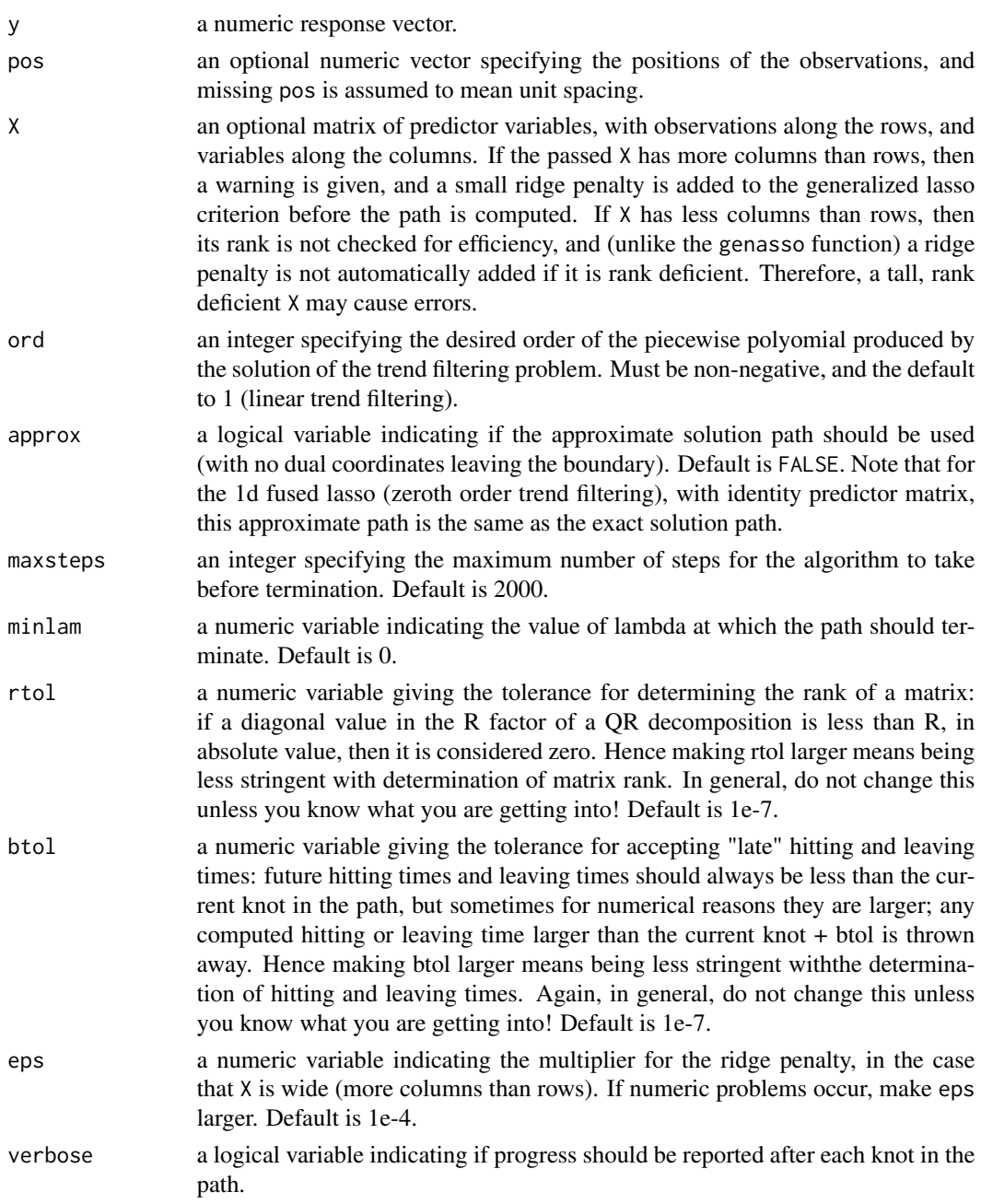

## Details

When the predictor matrix is the identity, trend filtering fits a piecewise polynomial to linearly ordered observations. The result is similar to that of a polynomial regression spline or a smoothing spline, except the knots in the piecewise polynomial (changes in the (k+1)st derivative, if the polynomial order is k) are chosen adaptively based on the observations. This is in contrast to regression splines, where the knots are prespecified, and smoothing splines, which place a knot at every data point.

With a nonidentity predictor matrix, the trend filtering problem enforces piecewise polynomial smoothness along successive components of the coefficient vector. This can be used to fit a kind of varying coefficient model.

We note that, in the signal approximator (identity predictor matrix) case, fitting trend filtering estimate with arbitrary positions pos is theoretically no harder than doing so on an evenly spaced grid. However in practice, with differing gaps between points, the algorithm can become numerically unstable even for large (or moderately large) problems. This is especially true as the polynomial order increases. Hence, use the positions argument pos with caution.

## Value

Returns an object of class "trendfilter", a subclass of "genlasso". This is a list with at least following components:

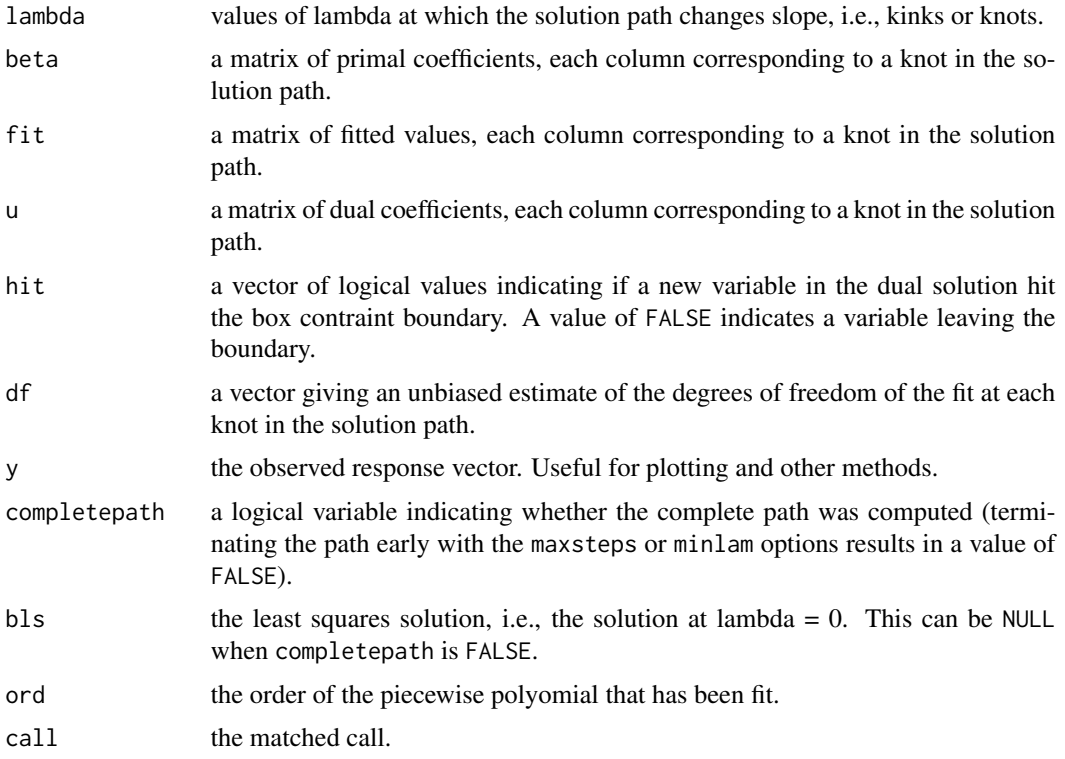

## Author(s)

Taylor B. Arnold and Ryan J. Tibshirani

#### References

Tibshirani, R. J. and Taylor, J. (2011), "The solution path of the generalized lasso", Annals of Statistics 39 (3) 1335–1371.

#### <span id="page-22-0"></span>trendfilter 23

Tibshirani, R. J. (2014), "Adaptive piecewise polynomial estimation via trend filtering", Annals of Statistics 42 (1): 285–323.

Arnold, T. B. and Tibshirani, R. J. (2014), "Efficient implementations of the generalized lasso dual path algorithm", arXiv: 1405.3222.

Kim, S.-J., Koh, K., Boyd, S. and Gorinevsky, D. (2009), "l1 trend filtering", SIAM Review 51 (2), 339–360.

## See Also

[fusedlasso1d](#page-6-2), [genlasso](#page-10-1), [cv.trendfilter](#page-3-1), [plot.trendfilter](#page-15-2)

## Examples

```
# Constant trend filtering (the 1d fused lasso)
set.seed(0)
n = 100
beta = rep(sample(1:10,5), each=n/5)y = \text{beta} + \text{rnorm}(n, \text{sd}=0.8)a = fusedlassold(y)plot(a)
# Linear trend filtering
set.seed(0)
n = 100
beta = numeric(n)beta[1:20] = (0:19)*4/19+2beta[20:45] = (25:0)*3/25+3beta[45:80] = (0:35)*9/35+3beta[80:100] = (20:0)*4/20+8y = beta\theta + rnorm(n)a = trendfilter(y, ord=1)plot(a,df=c(2,3,4,10))
# Cubic trend filtering
set.seed(0)
n = 100beta = numeric(100)beta[1:40] = (1:40-20)^3beta[40:50] = -60*(40:50-50)^2 + 60*100+20^3beta[50:70] = -20*(50:70-50)^2 + 60*100+20^3beta[70:100] = -1/6*(70:100-110)^3 + -1/6*40^3 + 6000beta = -beta0beta0 = (beta0-min(beta0))*10/diff(range(beta0))
y = beta0 + rnorm(n)a = trendfilter(y, ord=3)plot(a,nlam=5)
```
# <span id="page-23-0"></span>Index

∗ hplot plot.genlasso, [16](#page-15-0) ∗ methods coef.genlasso, [3](#page-2-0) predict.genlasso, [18](#page-17-0) ∗ models fusedlasso, [7](#page-6-0) genlasso, [11](#page-10-0) iterate, [15](#page-14-0) trendfilter, [20](#page-19-0) ∗ package genlasso-package, [2](#page-1-0) ∗ utilities cv.trendfilter, [4](#page-3-0) getDxx, [14](#page-13-0) softthresh, [19](#page-18-0)

coef.genlasso, [3,](#page-2-0) *[13](#page-12-0)*, *[17–](#page-16-0)[19](#page-18-0)* cv.trendfilter, [4,](#page-3-0) *[17](#page-16-0)*, *[23](#page-22-0)*

fusedlasso, *[2](#page-1-0)*, [7,](#page-6-0) *[11](#page-10-0)[–13](#page-12-0)*, *[15,](#page-14-0) [16](#page-15-0)*, *[20](#page-19-0)* fusedlasso1d, *[20](#page-19-0)*, *[23](#page-22-0)* fusedlasso1d *(*fusedlasso*)*, [7](#page-6-0) fusedlasso2d *(*fusedlasso*)*, [7](#page-6-0)

```
genlasso, 2, 4, 10, 11, 15–17, 23
genlasso-package, 2
getD1d (getDxx), 14
getD1dSparse (getDxx), 14
getD2d (getDxx), 14
getD2dSparse (getDxx), 14
getDg (getDxx), 14
getDgSparse (getDxx), 14
getDtf (getDxx), 14
getDtfPos (getDxx), 14
getDtfPosSparse (getDxx), 14
getDtfSparse (getDxx), 14
getDxx, 14
getGraph (getDxx), 14
```
iterate, [15](#page-14-0)

plot.cv.trendfilter, *[6](#page-5-0)* plot.cv.trendfilter *(*plot.genlasso*)*, [16](#page-15-0) plot.genlasso, *[4](#page-3-0)*, *[13](#page-12-0)*, [16](#page-15-0) plot.trendfilter, *[6](#page-5-0)*, *[23](#page-22-0)* plot.trendfilter *(*plot.genlasso*)*, [16](#page-15-0) predict.genlasso, *[4](#page-3-0)*, *[13](#page-12-0)*, [18](#page-17-0) print.genlasso *(*genlasso*)*, [11](#page-10-0) print.summary.genlasso *(*genlasso*)*, [11](#page-10-0)

softthresh, *[9,](#page-8-0) [10](#page-9-0)*, [19](#page-18-0) summary.genlasso *(*genlasso*)*, [11](#page-10-0)

trendfilter, *[2](#page-1-0)*, *[4](#page-3-0)*, *[6](#page-5-0)*, *[11](#page-10-0)[–13](#page-12-0)*, *[15](#page-14-0)[–17](#page-16-0)*, [20](#page-19-0)